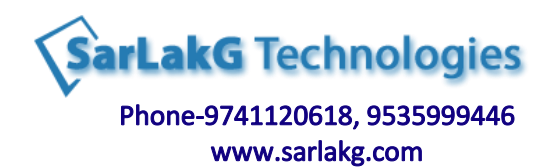

# **Oracle SQL - 12c & 11g [Basic SQL & Advanced SQL]**

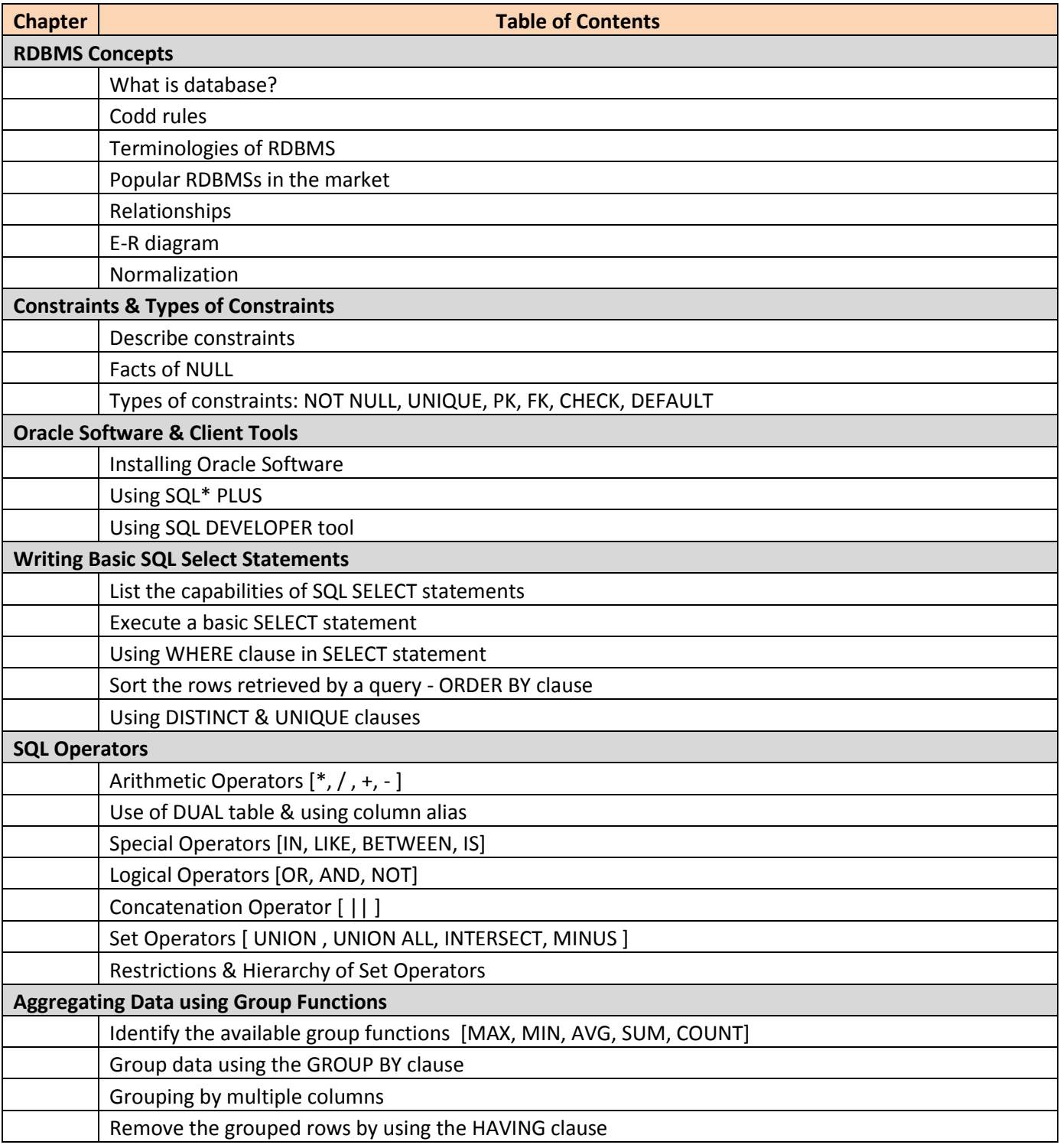

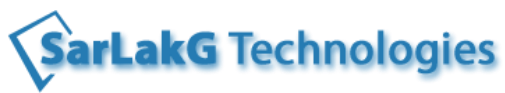

#### Phone-9741120618, 9535999446 www.sarlakg.com

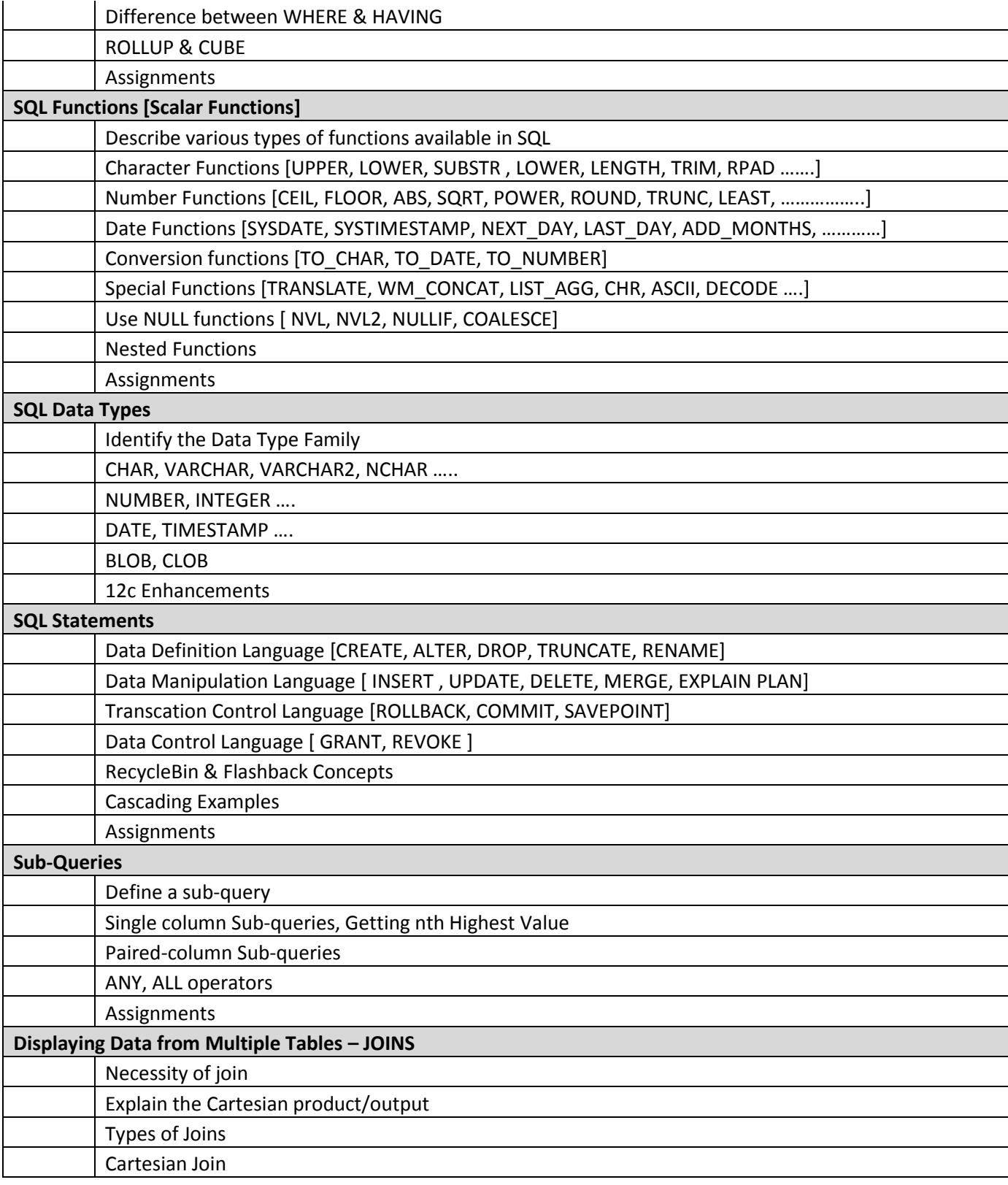

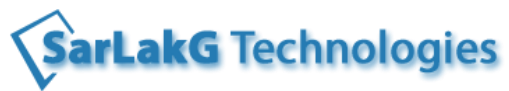

www.sarlakg.com

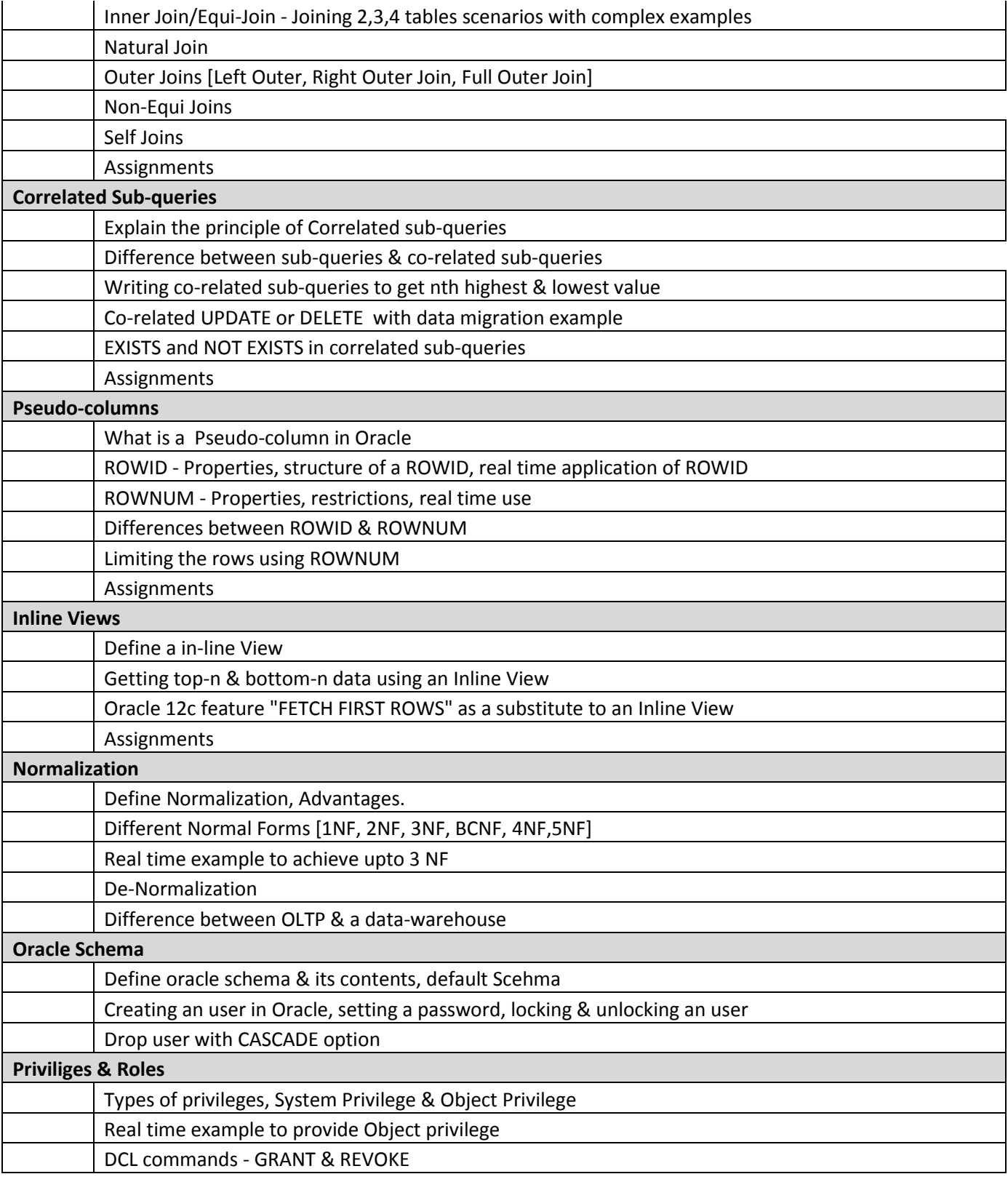

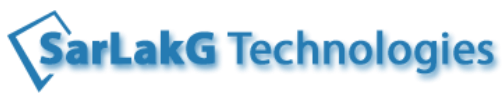

www.sarlakg.com

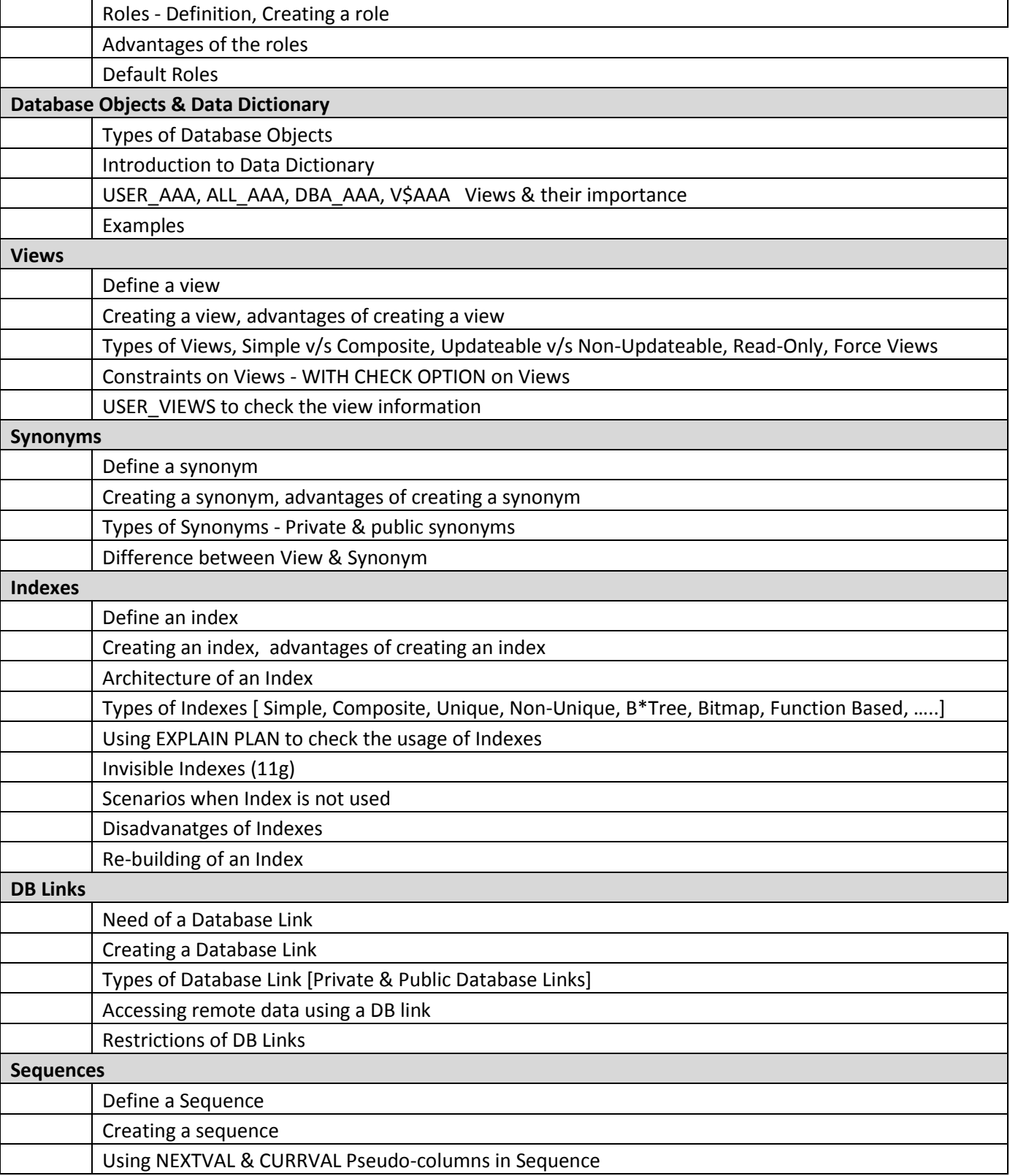

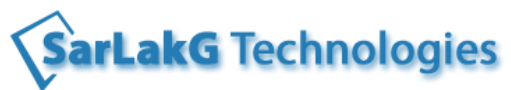

www.sarlakg.com

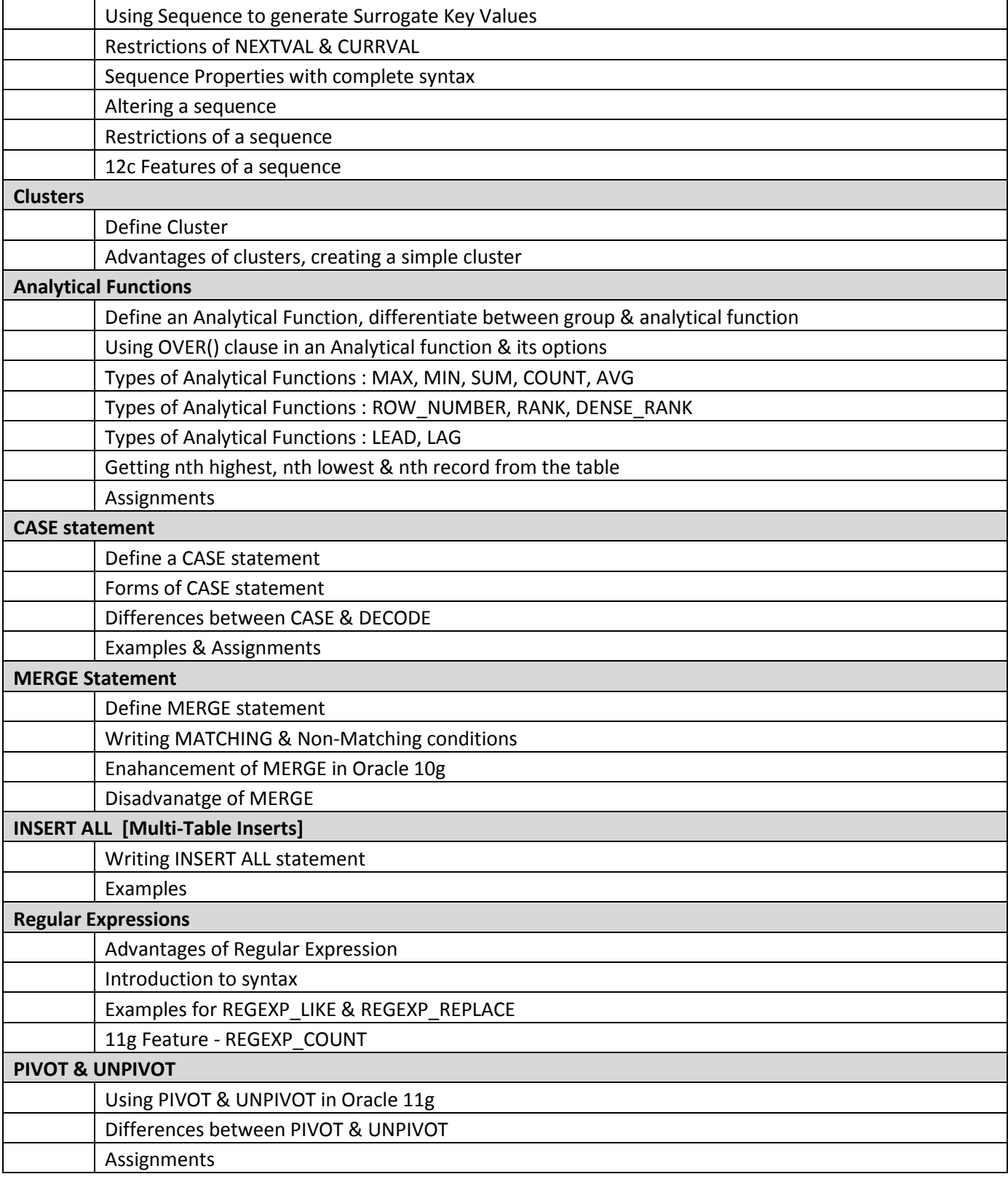

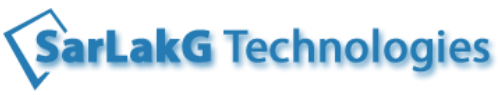

www.sarlakg.com

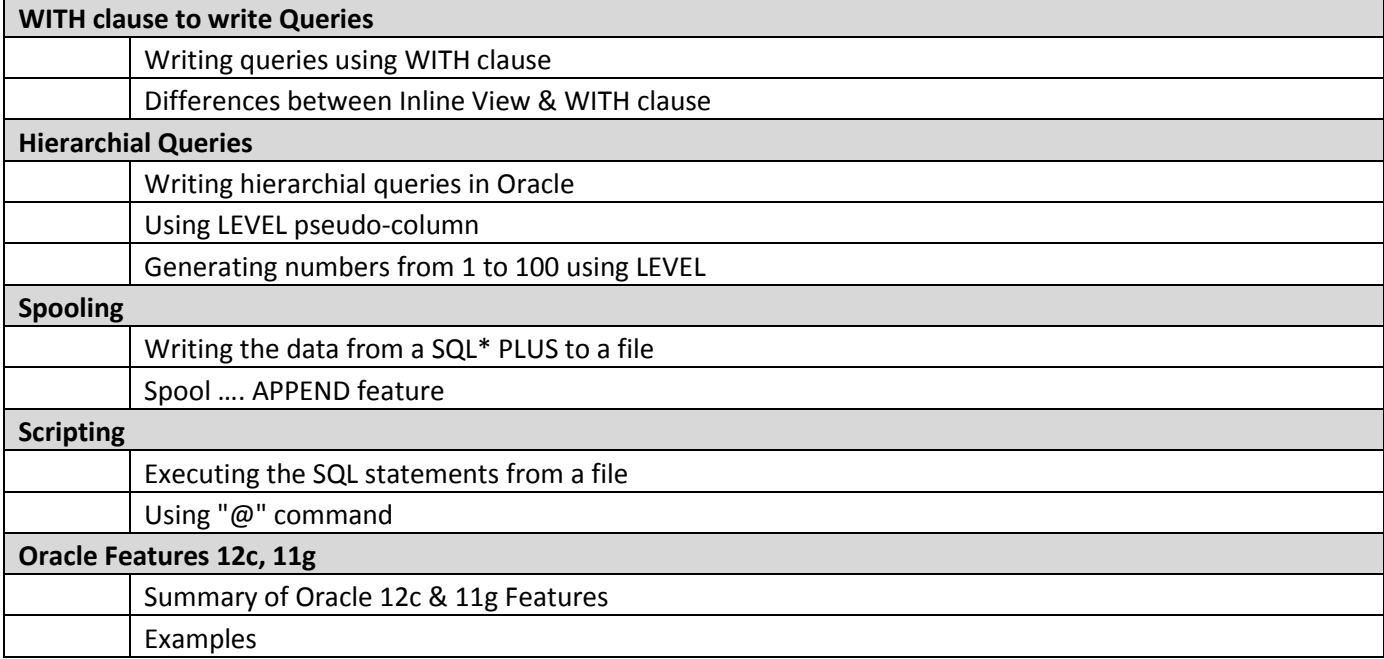